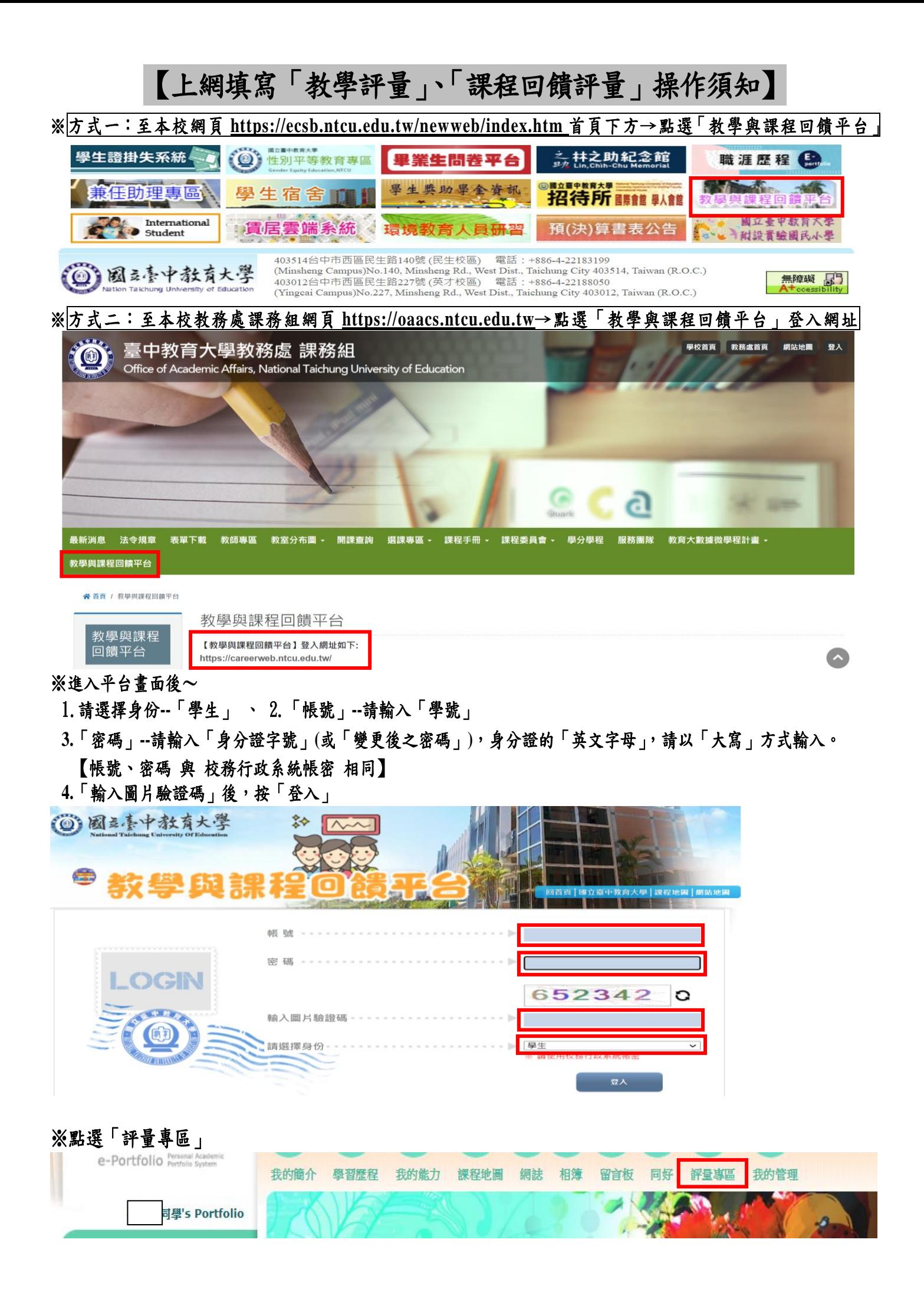

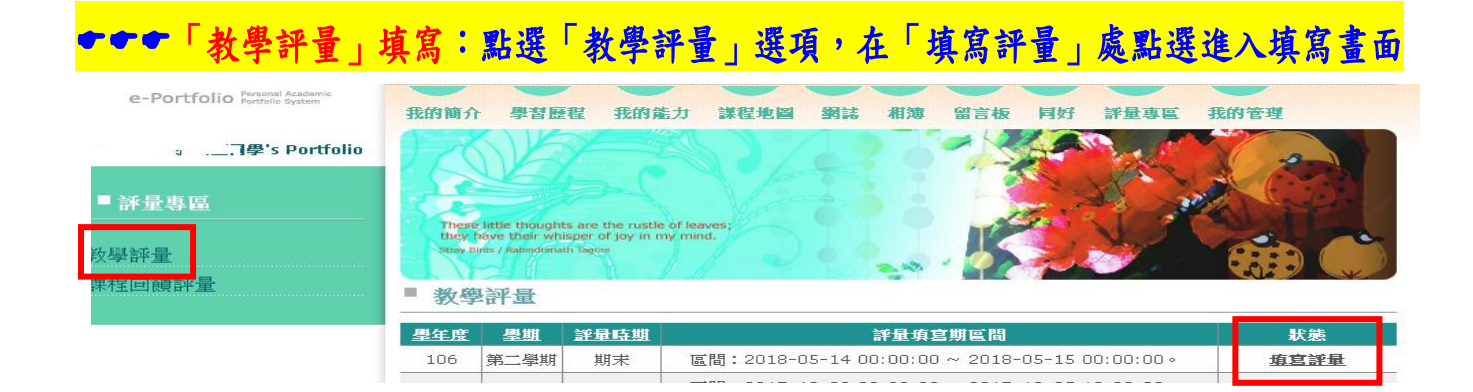

※**1.**畫面會出現本學期修讀科目,在「編輯」處點選,即可開始填答。

**2.**每一科目填寫完成務必按「送出」,並確認每一科目均完成填寫。 **3.**評量結果一旦送出,將無法再做修改。

**4.**評量結果將做為老師教學改進之參考依據,請務必依事實作答。

**5.**所填寫的評量內容完全保密,請放心填答。

**6.**評量結果將在老師送出成績之後,再開放任課教師查詢。

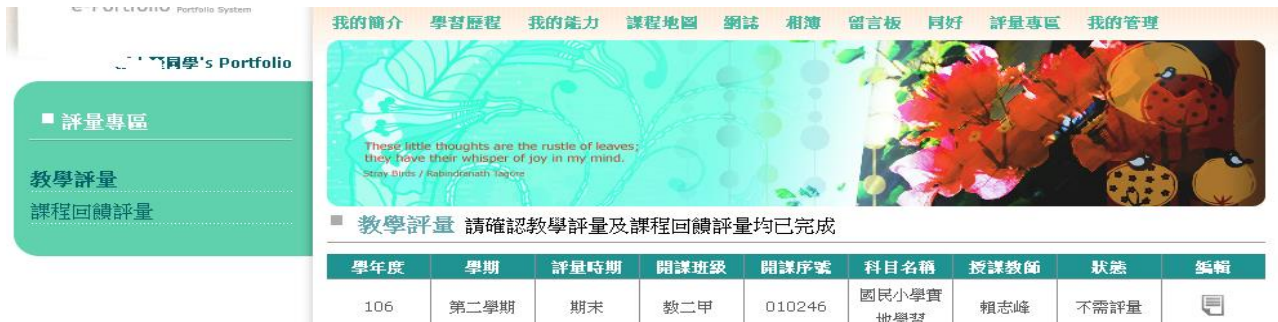

期末

期末

## ■ 教學評量 > 填寫

106

106

106 | 第二學期 | 期末 | 010247 | 教育史 | 李彥儀 考師

第二學期

第二學期

親愛的同學,你好:

親愛的同學,你好:<br>這的調查表盲在其集你對本科目的意見,希望能**讓教師了解學生對教師授課的威受**,提供教師適切<br>的回饋,作為未來教學修訂的參考。期望藉此提升教學品質,使得教與學的過程成為教師與學生共同成<br>長的經驗。你的意見將會對教師和未來修課之同學有其大的幫助,懇請你以負責和理性之態度填答。**學**<br><mark>生個別填答情形,不會讓教師知悉</mark>,請安心作答,不會影響你與教師的關係。謝謝您的協助。

数二甲

数二甲

010247

010248

数畜史

教育哲學

李彥儀

黃隆民

未道算

不需評量

目

€

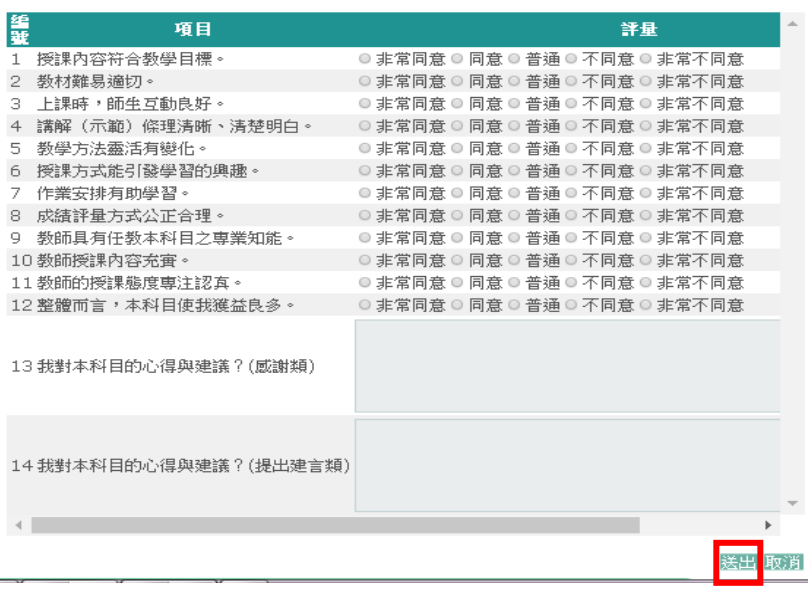

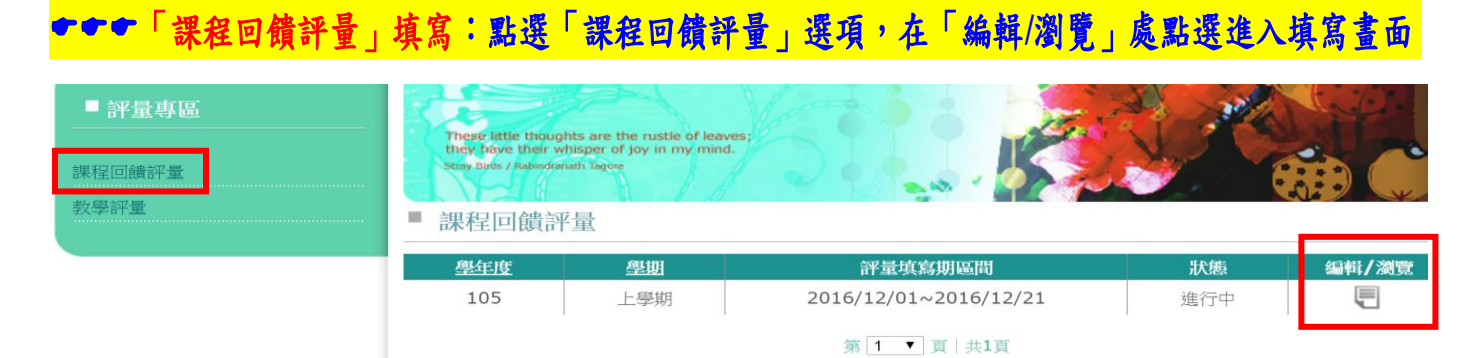

- ※**1.**能力指標分為「院能力」、「系能力」、「通識能力」、「教育專業能力」、「輔系**/**雙主修能力」。 **2.**請依序填寫「院能力」、「系能力」、「通識能力」、「教育專業能力」、「輔系**/**雙主修能力」。 **3.**若該項能力無須填寫,直接按「下一步」。
	- **4.**請先詳閱說明,再開始進行每一門科目你認為修習課程中習得多少系能力指標,最高為 **5** 分, 最低為 **0** 分,每一項能力指標均需填寫。

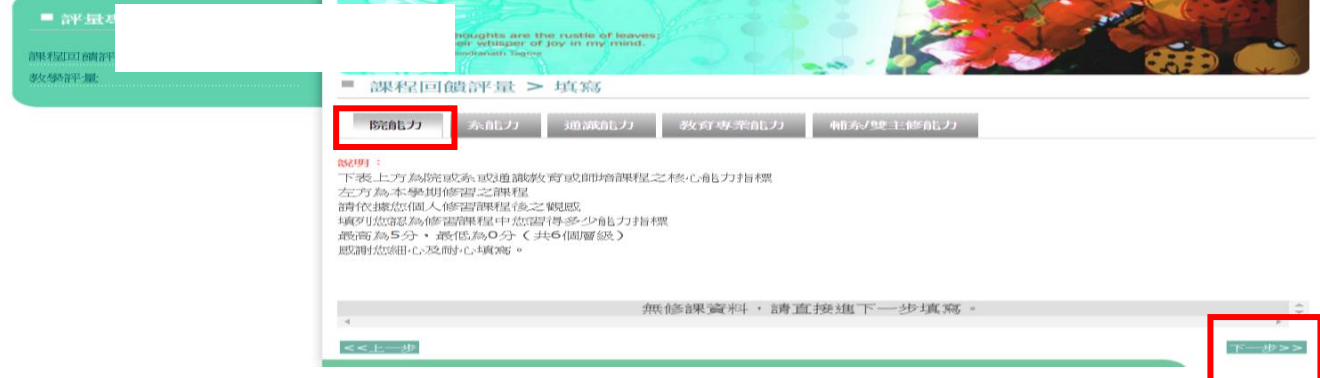

※**1.**「系能力」:

**2.**填寫完成後,按「下一步」

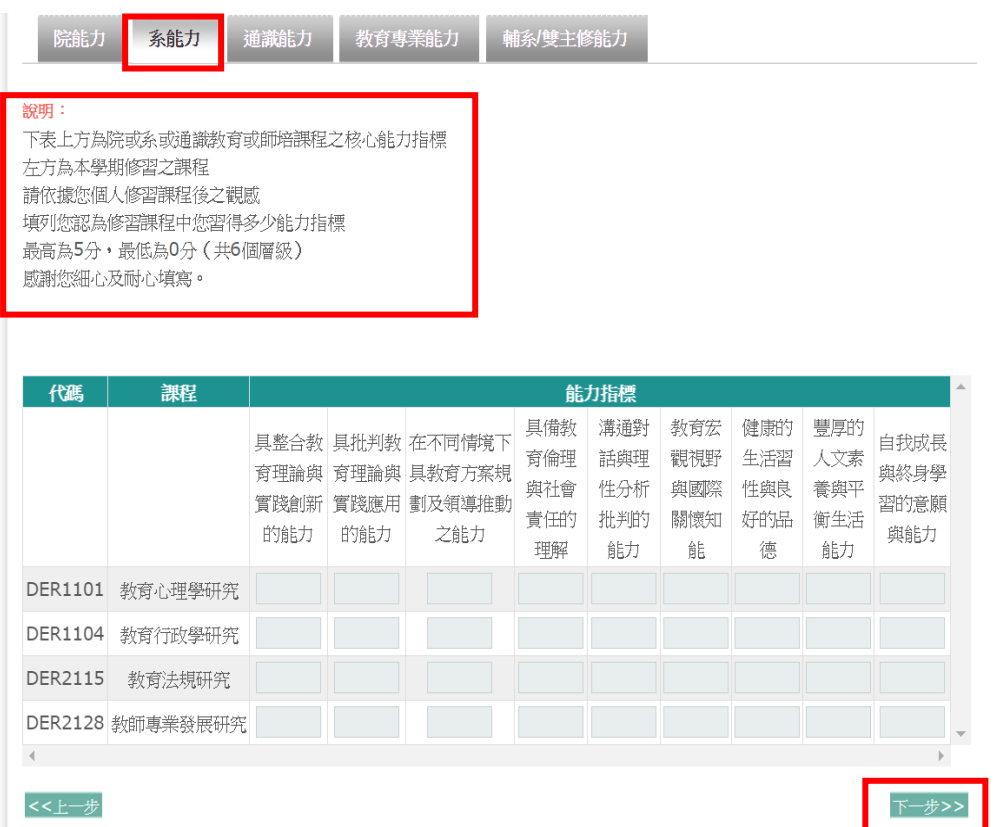

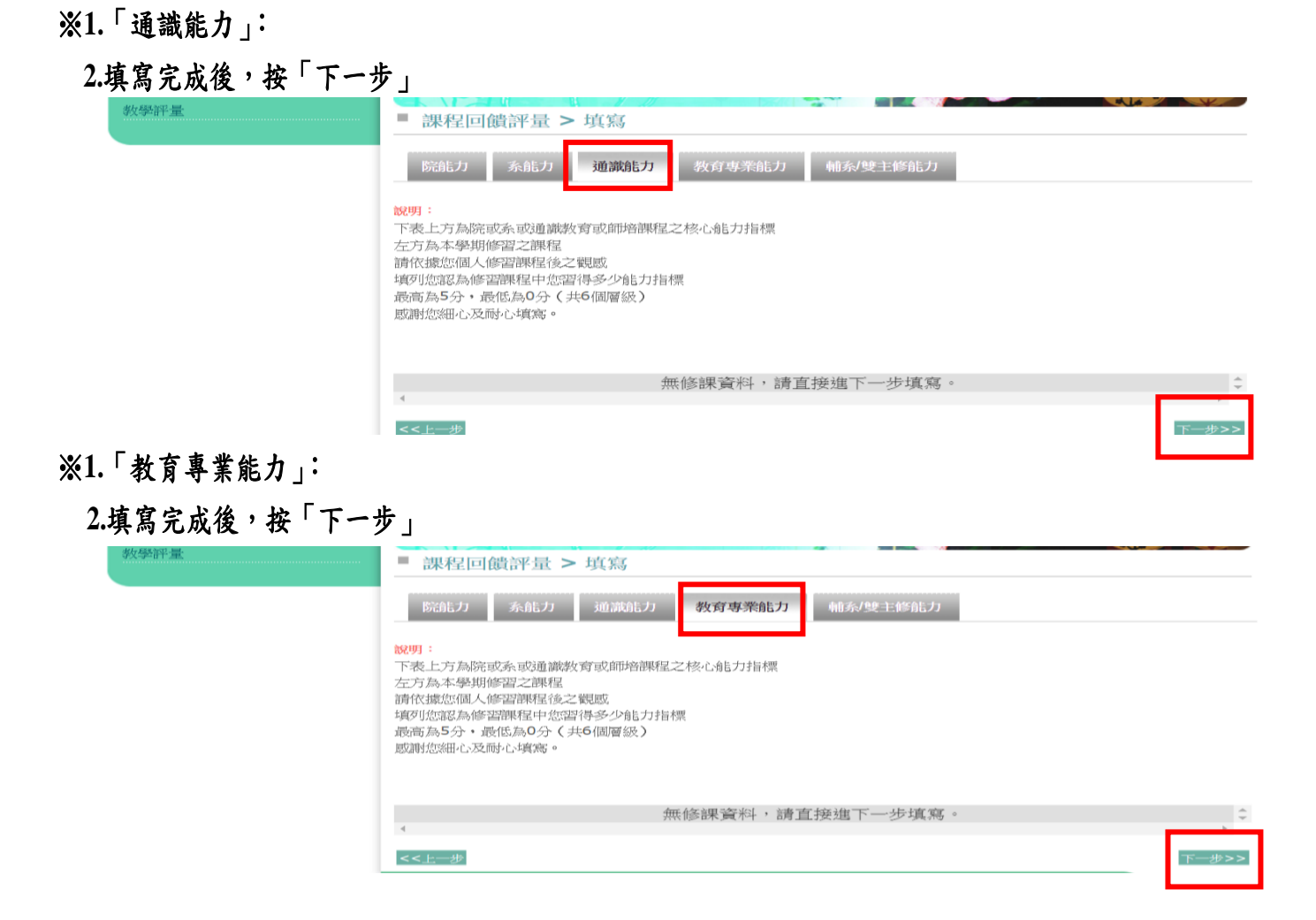

## ※「輔系/雙主修能力」不用填寫,直接按「完成」,課程回饋評量即完成填寫。

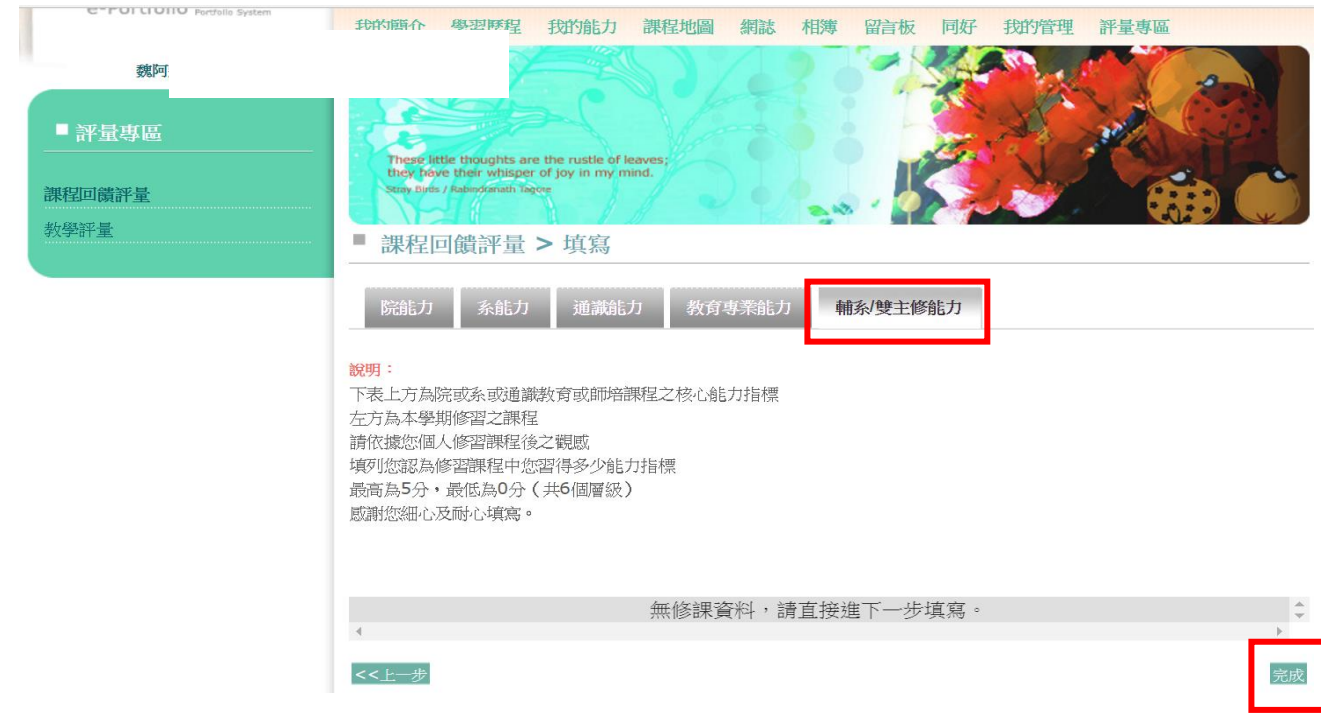